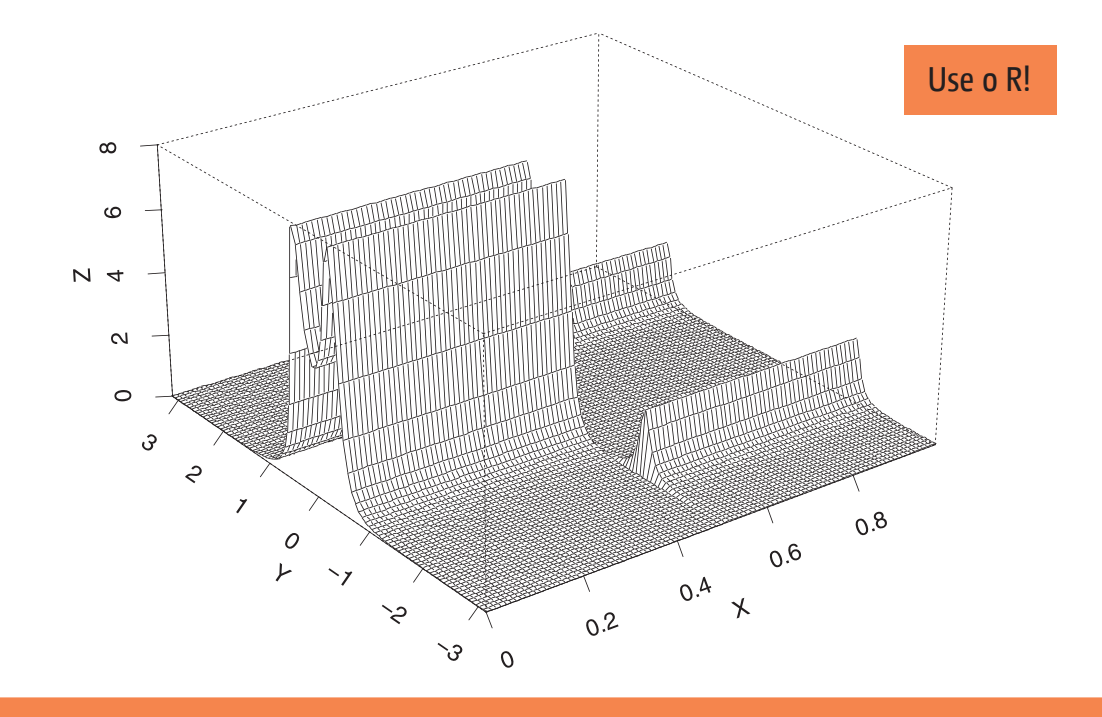

# Modelos multivariados e não lineares **ANÁLISE DE SÉRIES TEMPORAIS**

PEDRO A. MORETTIN CLÉLIA M. C. TOLOI

## **VOLUME 2**

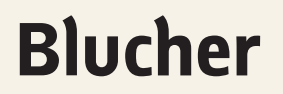

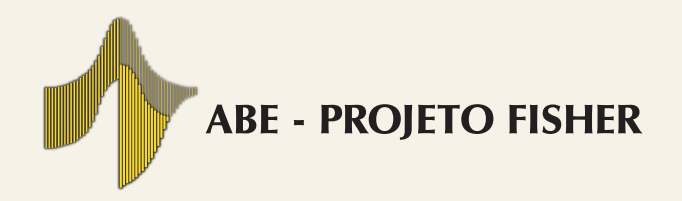

## Análise de séries temporais

Pedro A. Morettin Clélia M. C. Toloi

Instituto de Matemática e Estatística Universidade de São Paulo

Volume 2 Modelos multivariados e não lineares

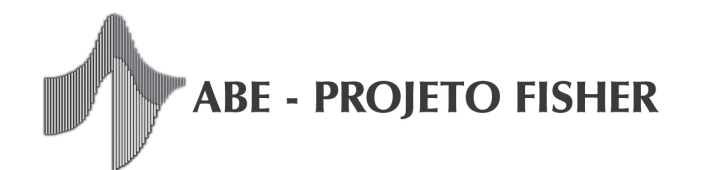

*Análise de séries temporais, vol. 2: Modelos multivariados e não lineares*  © 2020 Pedro A. Morettin Clélia M. C. Toloi Editora Edgard Blücher Ltda.

# **Blucher**

Rua Pedroso Alvarenga, 1245, 4º andar 04531-934 – São Paulo – SP – Brasil Tel.: 55 11 3078-5366 contato@blucher.com.br www.blucher.com.br

Segundo o Novo Acordo Ortográfico, conforme 5. ed. do *Vocabulário Ortográfico da Língua Portuguesa*, Academia Brasileira de Letras, março de 2009.

É proibida a reprodução total ou parcial por quaisquer meios sem autorização escrita da editora.

Dados Internacionais de Catalogação na Publicação (CIP) Angélica Ilacqua CRB-8/7057

#### Morettin, Pedro A.

 Análise de séries temporais – volume II : Modelos multivariados e não lineares / Pedro A. Morettin, Clélia M. C. Toloi. – São Paulo : Blucher, 2020.

284 p. : il.

Bibliografia ISBN 978-65-5506-004-1 (impresso) ISBN 978-65-5506-006-5 (eletrônico)

1. Séries temporais I. Título. II. Toloi, Clélia M. C.

20-0371 CDD 519.232

Todos os direitos reservados pela Editora Edgard Blücher Ltda.

Índices para catálogo sistemático:

# Conteúdo

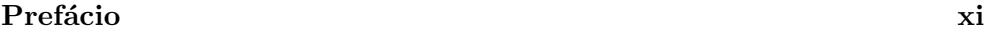

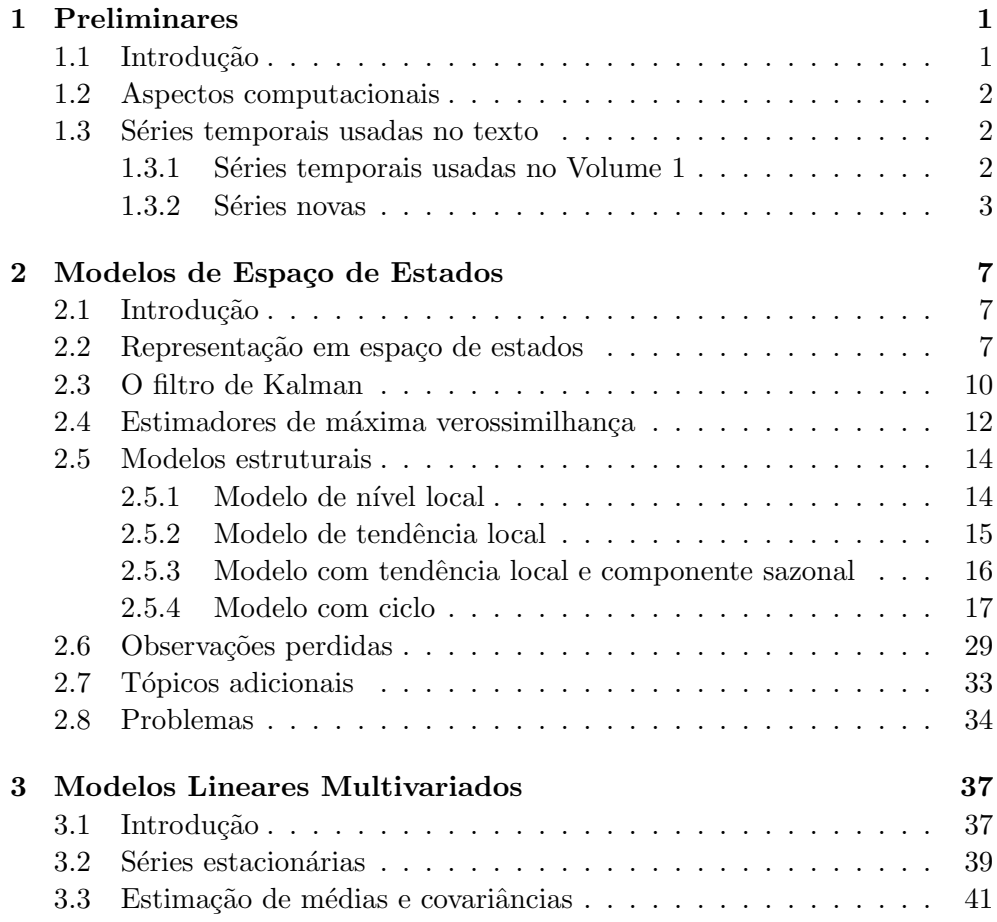

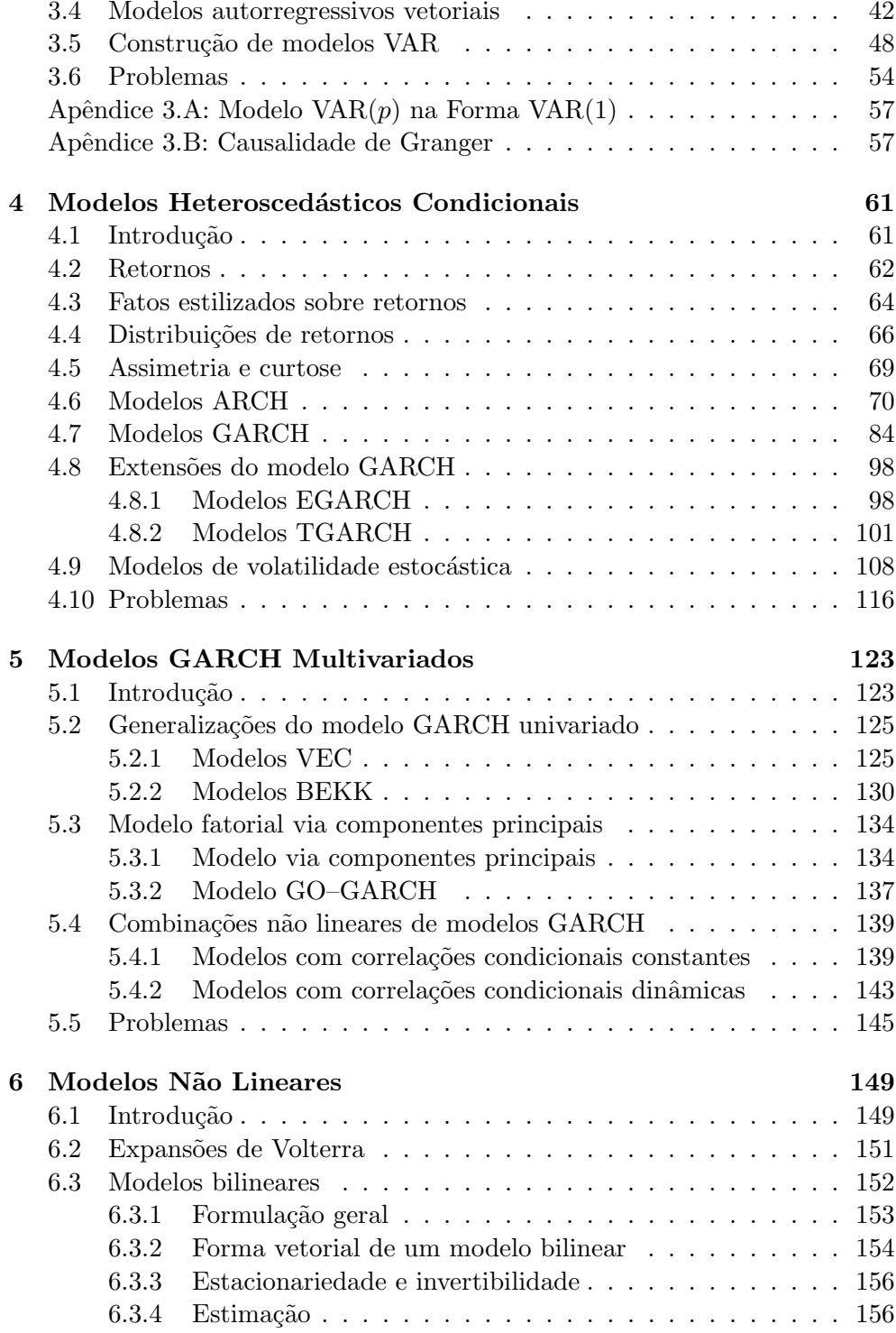

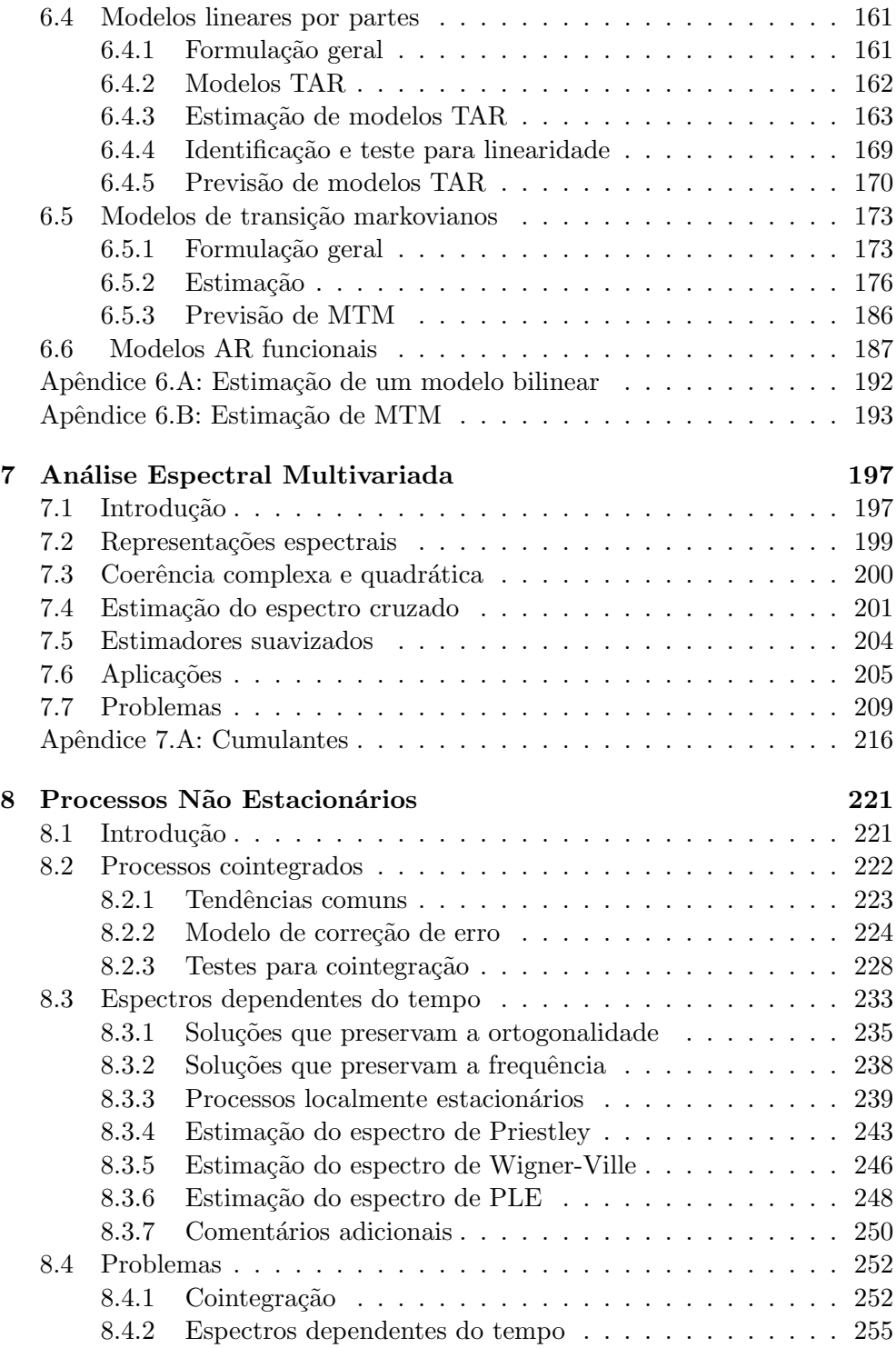

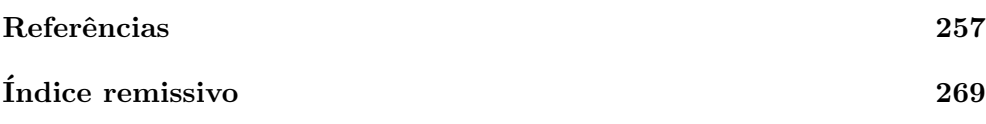

## CAPÍTULO 1

## Preliminares

### 1.1 Introdução

No Volume 1, tratamos os modelos lineares univariados, principalmente os chamados modelos ARIMA (autorregressivos, integrados, de médias móveis). Estudamos, também, a análise espectral para séries temporais estacionárias univariadas.

Neste segundo volume, estudaremos modelos multivariados lineares e alguns modelos não lineares. Modelos não estacionários, de modo geral, são complicados de analisar. No Cap´ıtulo 8, trataremos de uma forma especial de não estacionariedade, ou seja, relações de cointegração entre séries não estacion´arias que s˜ao integradas de determinada ordem, em particular, integradas de ordem um, ou  $I(1)$ .

No que se refere à análise espectral, trataremos do caso bivariado para séries estacionárias. A análise espectral para processos não estacionários será apresentada no Capítulo 8 para o caso univariado.

Começamos, no Capítulo 2, com os modelos de espaço de estados lineares e gaussianos. Esses modelos s˜ao importantes, porque muitas classes de modelos como os de regress˜ao, ARMA etc., s˜ao casos particulares desses modelos. N˜ao trataremos de modelos de espaço de estados não lineares e não gaussianos. Para detalhes, veja a Seção 2.7 e Douc et al. (2014).

A seguir, no Cap´ıtulo 3, estudamos os modelos lineares multivariados, em especial os modelos VAR (autorregressivos vetoriais).

No Capítulo 4, estudamos os modelos heteroscedásticos condicionais, apropriados para modelar a volatilidade de séries financeiras. Em especial, consideramos os modelos da família ARCH e os modelos de volatilidade estocástica.

Modelos GARCH multivariados são estudados no Capítulo 5 e, modelos não lineares, no Capítulo 6. Este capítulo talvez seja o mais difícil para o leitor, por várias razões, mas principalmente porque pacotes computacionais somente existem para alguns modelos.

No Capítulo 7, estudamos a análise espectral multivariada, restringindonos ao caso bivariado. Finalmente, no Capítulo 8, apresentamos noções sobre cointegração e análise espectral para processos não estacionários univariados.

### 1.2 Aspectos computacionais

Nos exemplos do livro, procuramos usar, sempre que possível, pacotes do Repositório R. Em algumas situações, foi necessário usar o pacote SPlus, ou porque o R n˜ao possui pacotes apropriados, ou porque seu uso conduziu a resultados conflitantes ou inesperados. Pacotes do R podem ser obtidos gratuitamente em The Comprehensive R Archive Network, no site www.rproject.org/.

### 1.3 Séries temporais usadas no texto

Nesta Seção descreveremos as séries temporais usadas no texto. Os arquivos de dados estão no site do livro.

#### 1.3.1 Séries temporais usadas no Volume 1

Iremos ilustrar várias técnicas usadas no livro com séries apresentadas no Volume 1, Seção 1.9. São elas:

1) No Capítulo 2 usamos as séries ICV, Chuva (Lavras), Consumo, Índices (IPI, PFI), Energia, Temperatura (Ubatuba), Ibovespa e Petrobras (ambas de 19/08/1998 a 29/09/2010).

2) No Capítulo 3 usamos as séries Ibovespa e Petrobras (como em 1)), Ibovespa e C-Bond mensais, Ibovespa e Merval, Ibovespa e IPC (essas quatro últimas de 04/09/1995 a 30/12/2004), Ibovespa e Cemig (de 02/01/1995 a 27/12/2000), Vale e Petrobras (de 31/05/1998 a 29/09/2010).

3) No Capítulo 4 usamos as séries Ibovespa (de  $04/07/1994$  a  $29/09/2010$ ), Petrobras (de 30/01/1995 a 27/12/2000), Vale (de 31/08/1998 a 29/09/2010), TAM (de 10/01/1995 a 27/12/2000), Globo (de 06/11/1996 a 27/12/2000) e Cemig (como em 2)).

4) No Capítulo 5 usamos as séries Ibovespa e Petrobras (de  $02/01/1995$  a  $30/07/2010$ ), as séries Petrobras e Vale usadas no Capítulo 3 e as séries HP e IBM (de  $02/02/1984$  a  $31/12/1992$ ), constantes do pacote S+FinMetrics.

5) No Capítulo 8 usamos as séries Ibovespa e Petrobras, Ibovespa e C-Bond, Ibovespa e IPC e Ibovespa, Petrobras, com períodos especificados em [1] e [2], Vale, especificada em 2), Petrobras3 e Petrobras4 (de 02/01/2006 a  $29/09/2010$ .

#### 1.3.2 Séries novas

Novas séries foram introduzidas no Volume 2, que passamos a descrever.

1) Ibovespa (de  $04/07/1994$  a  $30/07/2018$ ), no Capítulo 8. Veja a Figura 1.1.

2) Série Linces Canadenses, que dá o número anual desses animais capturados no distrito Mackenzie River, no norte do Canadá, no período 1821–1934, no Capítulo 6. Veja a Figura 6.8.

3) Dados de mortes diárias em acidentes de tráfego na Espanha durante o ano de 2010, constantes do pacote MSwM. Como covariáveis temos a temperatura média diária e a precipitação média diária. Os dados são da Dirección General de Trafico e da Agencia Estatal de Meteorologia da Espanha. Na Figura 6.19 temos os gráficos das três séries.

4) Varia¸c˜ao do PIB do Brasil (em porcentagem ao ano), de 1901 a 2013. Veja a Figura 1.2.

5) Série mensal do índice de produção industrial nos Estados Unidos (EUA), de janeiro de 1952 a janeiro de 1995. Veja a Figura 1.3.

6) S´eries temporais que fornecem o n´umero de mortes mensais causadas por bronquite, enfisema e asma, no Reino Unido, para homens  $(X_{1t}, \text{ medeaths})$ e mulheres  $(X_{2t}, \text{ fdeaths})$ , de janeiro de 1974 a dezembro de 1980, total de  $N = 72$  observações. Veja a Figura 7.1.

7) Séries de poluição em Los Angeles, CA, constantes do pacote astsa do R.

8) Séries de alturas de ondas oceânicas, medidas por dois instrumentos, ondógrafo de fio (brevemente WIRE) e ond´ografo de infra-vermelho (brevemente, IR), colocados a uma distância de 6 metros um do outro, sobre uma mesma plataforma no Cape Henry, Virginia Beach, Virginia. Veja a Figura 7.7.

Os arquivos de dados dessas séries encontram-se no site do livro.

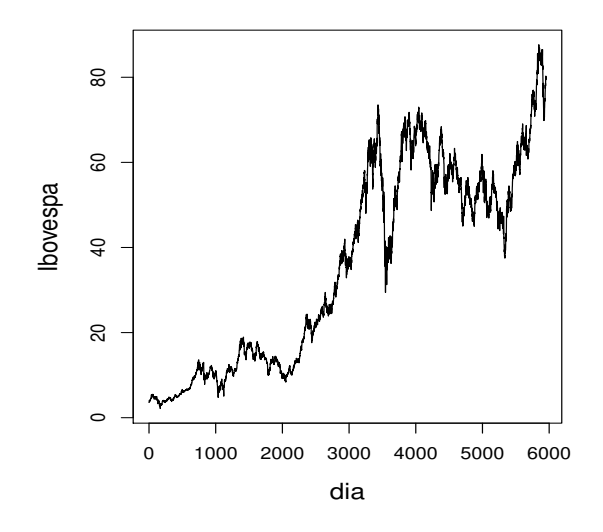

Figura 1.1: Índice Ibovespa diário, de  $04/07/1994$  a  $30/07/2018$ .

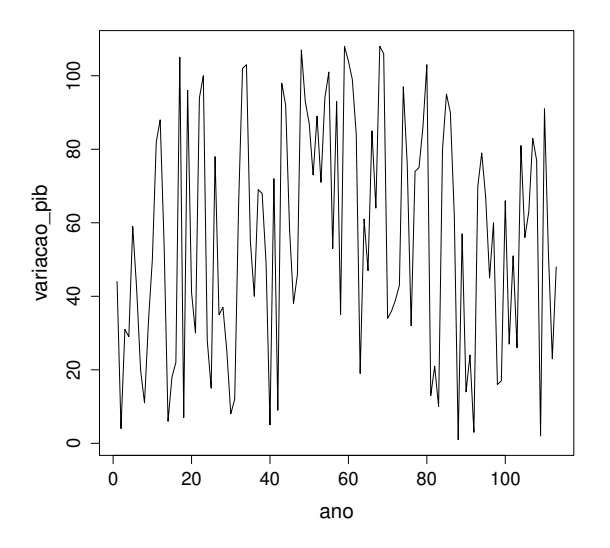

Figura 1.2: Variação do PIB real anual do Brasil (em % a.a.)

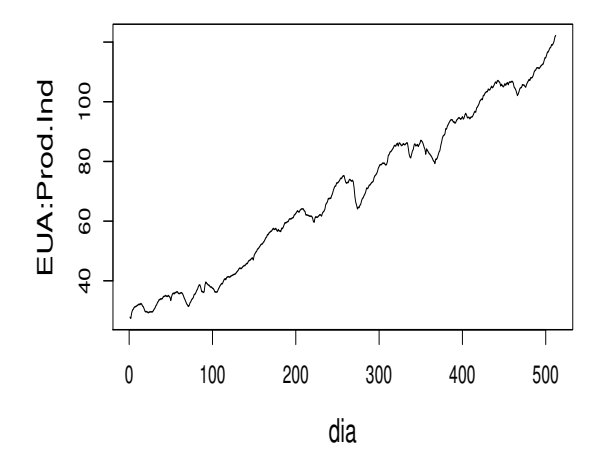

Figura 1.3: Produção industrial nos EUA de jan/1952 a jan/1995.

CAPÍTULO 2

## Modelos de Espaço de Estados

### 2.1 Introdução

Uma classe bastante geral de modelos, denominados modelos de espaço de estados (MEE) ou modelos lineares dinâmicos (MLD), foi introduzida por Kalman (1960) e Kalman e Bucy (1961) no contexto de rastreamento de veículos espaciais. Tais modelos têm sido extensivamente utilizados para modelar dados provenientes da Economia (Harrison e Stevens, 1976; Harvey e Pierse, 1984; Harvey e Todd, 1983; Kitagawa e Gersch, 1984; Shumway e Stoffer, 1982), da área médica (Jones, 1984) e de ciências do solo (Shumway, 1985), dentre outras áreas.

Neste capítulo estudaremos os modelos estruturais, que podem ser postos facilmente na forma de espaços de estados. A referência básica para o estudo desses modelos é Harvey (1989). Há um enfoque bayesiano ao MLD que não ser´a discutido aqui. Veja Meinhold e Singpurwalla (1983) e West e Harrison (1997) para detalhes. Abordagens basedas em projeções e distribuições normais multivariadas podem ser encontradas em Jazwinski (1970) e Anderson e Moore (1979).

### 2.2 Representação em espaço de estados

Todo modelo linear de séries temporais  $q$ -dimensionais tem representação em espaço de estados, que relaciona o vetor de observações  $\{Z_t\}$  e o vetor de ruídos  $\{v_t\}$ , por meio de um processo de Markov  $\{X_t\}$ , p dimensional, denominado vetor de estados. Assim o modelo de espaço de estados (MEE) ou modelo linear dinâmico (MLD), em sua forma básica, é constituído por duas equações:

<span id="page-13-0"></span>
$$
Z_t = A_t X_t + v_t, \t\t(2.1)
$$

$$
X_t = G_t X_{t-1} + w_t, \quad t = 1, ..., N,
$$
\n(2.2)

em que

- $A_t$  é a matriz do sistema, ou matriz de mensurações, de ordem  $q \times p$ ;
- $v_t$  é o vetor ruído das observações, de ordem  $q \times 1$ , não correlacionado, com média zero e matriz de covariâncias  $R$ ;
- $G_t$  é a matriz de transição, de ordem  $p \times p$  e
- $w_t$  é um vetor de ruídos não correlacionados, representando a perturbação do sistema, de ordem  $p \times 1$ , com média zero e matriz de covariâncias Q.

A equação  $(2.1)$  é denominada *equação das observações*, enquanto  $(2.2)$  é a equação de estados ou do sistema.

No MEE supõe-se que:

- (a) o estado inicial  $X_0$  tem média  $\mu_0$  e matriz de covariâncias  $\Sigma_0$ ;
- (b) os vetores de ruídos  $v_t$  e  $w_t$  são não correlacionados entre si e não correlacionados com o estado inicial, isto é,

$$
E(v_t w'_s) = 0
$$
, para todo  $t, s = 1, ..., N$ ,  
\n $E(v_t X'_0) = 0$  e  $E(w_t X'_0) = 0$ ,  $t = 1, ..., N$ .

Dizemos que o modelo de espaço de estados é gaussiano quando os vetores de ruídos forem normalmente distribuídos.

No modelo univariado  $q = 1$ ,  $A_t$  é um vetor e  $v_t$  é um ruído com média zero e variância  $\sigma_v^2$ .

As matrizes  $A_t$  e  $G_t$  são não estocásticas; assim, se houver variação no tempo, esta será predeterminada. Quando essas matrizes forem constantes no tempo, o sistema será dito *invariante no tempo* ou homogêneo no tempo. Um caso especial desse tipo de modelo são os modelos estacionários. Além disso, se houver elementos desconhecidos, nessas matrizes, eles poderão ser estimados utilizando-se o método de máxima verossimilhança ou métodos bayesianos.

A análise de  $(2.1)$  e  $(2.2)$  indica que o vetor de estados não é diretamente observado; o que se observa é uma versão linear dele, adicionada a um ruído.

O modelo básico  $(2.1)$ – $(2.2)$  pode ser modificado incluindo variáveis exógenas e/ou erros correlacionados; veja Shumway e Stoffer (2015).

Exemplo 2.1. Modelo  $AR(2)$ . Uma representação em espaço de estados do modelo

$$
Z_t = \phi_1 Z_{t-1} + \phi_2 Z_{t-2} + a_t, \quad t = 1, \dots, N,
$$

 $é$  dada por

<span id="page-14-0"></span>
$$
Z_t = [1 \t 0]X_t,
$$
  
\n
$$
X_t = \begin{bmatrix} Z_t \\ \phi_2 Z_{t-1} \end{bmatrix} = \begin{bmatrix} \phi_1 & 1 \\ \phi_2 & 0 \end{bmatrix} X_{t-1} + \begin{bmatrix} a_t \\ 0 \end{bmatrix}.
$$
\n
$$
(2.3)
$$

Uma representação alternativa é

<span id="page-14-1"></span>
$$
Z_t = [1 \t0]X_t^*,
$$
  
\n
$$
X_t^* = \begin{bmatrix} Z_t \\ Z_{t-1} \end{bmatrix} = \begin{bmatrix} \phi_1 & \phi_2 \\ 1 & 0 \end{bmatrix} X_{t-1}^* + \begin{bmatrix} a_t \\ 0 \end{bmatrix}.
$$
\n
$$
(2.4)
$$

Em ambas as representações,  $(2.3)$  e  $(2.4)$ , temos  $\sigma_v^2 = 0$ .

Exemplo 2.2. Modelo  $MA(1)$ , sendo que uma representação em espaço de estados do modelo

$$
Z_t = a_t - \theta a_{t-1}
$$

´e dada por

$$
Z_t = \begin{bmatrix} 1 & 0 \end{bmatrix} X_t ,
$$
  
\n
$$
X_t = \begin{bmatrix} 0 & -1 \\ 0 & 0 \end{bmatrix} X_{t-1} + \begin{bmatrix} a_t \\ 0 \end{bmatrix} ,
$$
 (2.5)

em que  $X_t =$  $\left\lceil \right.$   $X_t$  $\theta a_t$ 1 .

Exemplo 2.3. Modelo de regressão linear. Esse modelo tem a equação de observa¸c˜ao dada por

$$
Z_t = Y_t' \beta_t + \varepsilon_t \t\t(2.6)
$$

em que

 $Z_t$ : observação escalar (variável resposta);

 $Y_t$ : vetor de variáveis explicativas;

 $\beta_t$ : vetor de coeficientes desconhecidos.

Se o modelo for estático, a equação do sistema será redundante, isto é,

<span id="page-15-0"></span>
$$
\beta_t = \beta_{t-1} = \dots = \beta_0 \tag{2.7}
$$

Se os coeficientes forem dinâmicos, então a equação do sistema será dada por

<span id="page-15-1"></span>
$$
\beta_t = \beta_{t-1} + \delta \beta_t \tag{2.8}
$$

Ambos os modelos,  $(2.7)$  e  $(2.8)$ , são MEEs particulares em que  $X_t = \beta_t$ ,  $A_t = Y_t$ ,  $\phi_t = 1$ ,  $v_t = \varepsilon_t$  e  $w_t = \delta \beta_t$ , no caso dinâmico, e  $\sigma_w^2 = 0$  no caso estático.

O objetivo ao utilizar um MEE é estimar  $X_t$ , com as observações  $\mathbf{Z}_{1:s} =$  $(Z_1, \ldots, Z_s)$ . Quando  $s < t$ , falamos em *previsão*, quando  $s = t$  falamos em  $\textit{filteringem}$ e quando  $s > t$  falamos em suavização. As soluções desses problemas são dadas pelo Filtro de Kalman e pelo Suavizador de Kalman. No que segue, usaremos a notação  $\mathbf{Z}_s$ , no lugar de  $\mathbf{Z}_{1:s}$ .

### 2.3 O filtro de Kalman

O filtro de Kalman, um algoritmo de estimação recursiva, representa uma das maiores contribuições na teoria moderna de controle e sua importância pode ser constatada através de suas numerosas aplicações. No modelo de espaço de estados gaussiano, o filtro de Kalman fornece estimadores de mínimos quadrados do vetor de estados  $X_t$ , utilizando o conjunto de observações  $\mathbf{Z}_s =$  $(Z_1,\ldots,Z_s).$ 

Daqui em diante utilizaremos a seguinte notação:

$$
X_t^s = E(X_t | \mathbf{Z}_s) \tag{2.9}
$$

e

<span id="page-15-2"></span>
$$
P_{t_1,t_2}^s = E[(X_{t_1} - X_{t_1}^s)(X_{t_2} - X_{t_2}^s)'] \ . \tag{2.10}
$$

Quando  $t_1 = t_2 = t$ , escreveremos simplesmente  $P_t^s$  em [\(2.10\)](#page-15-2).

Quando utilizamos a suposição de normalidade para os ruídos  $v_t$  e  $w_t$  das equações  $(2.1)$  e  $(2.2)$ , temos que

$$
P_{t_1,t_2}^s = E\left[ (X_{t_1} - X_{t_1}^s)(X_{t_2} - X_{t_2}^s)' | \mathbf{Z}_s \right],
$$
\n(2.11)

ou seja, a matriz de covariâncias do erro será, também, uma matriz de covariâncias condicional. Veja o Problema 8.

Outras notações para  $(2.9)$  e  $(2.10)$  são, respectivamente,

$$
X_{t|s} = E(X_t | \mathbf{Z}_s),
$$

$$
P_{t_1,t_2|s} = E[(X_{t_1} - X_{t_1|s})(X_{t_2} - X_{t_2|s})'].
$$

O filtro de Kalman fornece as equações de filtragem  $(s = t)$  e as equações de previsão  $(s < t)$ . Quando  $s > t$ , temos a suavização. O nome filtro deve-se ao fato de que  $X_t^t$  é uma combinação linear de  $Z_1, Z_2, \ldots, Z_t$ . A vantagem do filtro de Kalman é que pode-se atualizar o filtro de  $X_{t-1}^{t-1}$  para  $X_t^t$ , quando uma nova observação é obtida, sem ter que reprocessar o conjunto todo de observações  $\mathbf{Z}_t$ .

#### Filtro de Kalman

Para o modelo (2.1)–(2.2), com condições iniciais  $X_0^0 = \mu_0$  e  $P_0^0 = \Sigma_0$ , temos para  $t = 1, \ldots, N$ 

<span id="page-16-0"></span>
$$
X_t^{t-1} = GX_{t-1}^{t-1}, \t\t(2.12)
$$

$$
P_t^{t-1} = GP_{t-1}^{t-1}G' + Q,
$$
\n(2.13)

com

<span id="page-16-1"></span>
$$
X_t^t = X_t^{t-1} + K_t (Z_t - A_t X_t^{t-1}), \tag{2.14}
$$

$$
P_t^t = [I - K_t A_t] P_t^{t-1}, \t\t(2.15)
$$

em que

$$
K_t = P_t^{t-1} A_t' [A_t P_t^{t-1} A_t' + R]^{-1}
$$
\n(2.16)

´e denominado ganho de Kalman.

As previsões para  $t > N$  são calculadas utilizando  $(2.12)$ – $(2.13)$  com valores iniciais  $X_N^N$  e  $P_N^N$ .

A demonstração das equações do filtro é dada em Harvey (1989) e Shumway e Stoffer (2015).

O filtro também fornece as inovações (ou erros de previsão)

$$
\varepsilon_t = Z_t - Z_t^{t-1} = Z_t - G_t X_t^{t-1},
$$

e a matriz de covariâncias correspondente

$$
\Sigma_t = \text{Cov}(\varepsilon_t) = \text{Cov}[G_t(X_t - X_t^{t-1}) + v_t] = G_t P_t^{t-1} A_t' + R.
$$

#### Suavizador de Kalman

Para o modelo  $(2.1)$ – $(2.2)$  com condições iniciais  $X_N^N$  e  $P_N^N$ , calculadas utilizando [\(2.12\)](#page-16-0)–[\(2.15\)](#page-16-1), temos para  $t = N, N - 1, ..., 1$ ,

$$
X_{t-1}^N = X_{t-1}^{t-1} + J_{t-1}(X_t^N - X_t^{t-1}), \tag{2.17}
$$

$$
P_{t-1}^N = P_{t-1}^{t-1} + J_{t-1}(P_t^N - P_t^{t-1})J'_{t-1}, \qquad (2.18)
$$

em que

$$
J_{t-1} = P_{t-1}^{t-1} G'[P_t^{t-1}]^{-1}.
$$
\n(2.19)

Assim, o suavizador de Kalman fornece as estimativas do vetor de estados e da matriz de covariâncias no instante  $t-1$ , utilizando como informação todas as observações  $Z_1, Z_2, \ldots, Z_N$  da série temporal. Para uma prova de (2.17)–(2.18), veja Shumway e Stoffer (2015).

### 2.4 Estimadores de máxima verossimilhança

O objetivo é estimar os parâmetros  $\Theta = {\mu_0, \Sigma_0, Q, R}$ , que especificam o modelo de espaço de estados (2.1)–(2.2), supondo-se  $A_t$  e  $G_t$  conhecidas. Sob a suposição de que o estado inicial tem distribuição gaussiana, isto é,  $X_0 \sim \mathcal{N}(\mu_0, \Sigma_0)$  e que os ruídos  $w_1, \ldots, w_N$  e  $v_1, \ldots, v_N$  são variáveis não correlacionadas e conjuntamente normais, podemos calcular a função de verossimilhança utilizando as *inovações*, definidas por

$$
\varepsilon_t = Z_t - E(Z_t | \mathbf{Z}_{t-1}) \n= Z_t - A_t X_t^{t-1}, \quad t = 1, ..., N.
$$
\n(2.20)

Note que

$$
E(\varepsilon_t) = E(Z_t) - E(Z_t) = 0 \tag{2.21}
$$

e

$$
\Sigma_t = \text{Var}(\varepsilon_t) = \text{Var}(Z_t - A_t X_t^{t-1})
$$
  
= 
$$
\text{Var}(A_t X_t + v_t - A_t X_t^{t-1}) = \text{Var}(A_t (X_t - X_t^{t-1}) + v_t)
$$

e, portanto,

$$
\Sigma_t = A_t P_t^{t-1} A_t' + R \ . \tag{2.22}
$$

Considerando que, por definição, as inovações são vetores aleatórios com distribuições normais independentes, temos que a log-verossimilhança é

<span id="page-17-0"></span>
$$
\ln L(\Theta|Z) = -\frac{1}{2} \sum_{t=1}^{N} \ln |\Sigma_t| - \frac{1}{2} \sum_{t=1}^{N} \varepsilon'_t \Sigma_t^{-1} \varepsilon_t , \qquad (2.23)
$$

que é uma função não linear em Θ. Uma possível solução é utilizar o algoritmo de Newton-Raphson sucessivamente, até que a log-verossimilhança seja maximizada. Os passos para esse procedimento de estimação são dados por:

- 1. Selecionar valores iniciais para os parâmetros, denotados por  $\Theta^{(0)}$ .
- 2. Utilizar o filtro de Kalman e os valores iniciais  $\Theta^{(0)}$ , para obter o conjunto de inovações e as matrizes de covariâncias, $\{\varepsilon_t^{(0)}\}$  $_{t}^{(0)},\Sigma_{t}^{(0)}$  $t^{(0)}$ ,  $t = 1, \ldots, N$ .
- 3. Executar uma iteração do algoritmo de Newton-Raphson utilizando os valores obtidos no passo 2 e obtendo um novo conjunto de estimativas,  $\Theta^{(1)}$ .
- 4. A cada iteração j (j = 1, 2, ...), repetir o passo 2 utilizando  $\Theta^{(j)}$  para obter um novo conjunto de inovações e as respectivas matrizes de covariâncias,  $\{\varepsilon_t^{(j)}\}$  $(t^{(j)},\Sigma_t^{(j)})$  $t, t = 1, \ldots, N$ . Repetir então o passo 3, para obter uma nova estimativa  $\Theta^{(j+1)}$ . Parar quando as estimativas ou a log-verossimilhança estabilizar, ou seja, quando  $\|\Theta^{(j+1)} - \Theta^{(j)}\|$  ou  $\left| \ln L(\Theta^{(j+1)}|\mathbf{Z}) - \ln L(\Theta^{(j)}|\mathbf{Z}) \right|$  for menor do que uma quantidade pequena e preestabelecida.

Esse procedimento é sugerido por Jones (1980), Gupta e Mehra (1974), Ansley e Kohn (1985).

A distribuição assintótica do estimador de máxima verossimilhança é dada pelo resultado a seguir.

**Teorema 2.1.** Sob condições gerais, seja  $\hat{\Theta}_N$  o estimador de máxima verossi-milhança de Θ, obtido maximizando a expressão [\(2.23\)](#page-17-0). Então, para  $N \to \infty$ ,

$$
\sqrt{N}(\hat{\Theta}_N - \Theta) \stackrel{\mathcal{D}}{\longrightarrow} \mathcal{N}(0, I(\Theta)^{-1}),
$$
\n(2.24)

em que  $I(\Theta)$  é a matriz de informação assintótica dada por

$$
I(\Theta) = \lim_{N \to \infty} N^{-1} E[-\partial^2 \ln L(\theta/\mathbf{Z}) / \partial \theta \partial \theta'].
$$

A demonstração do teorema é dada em Caines (1988) e Hannan e Deistler (1988).

Uma solução alternativa, apresentada por Shumway e Stoffer (1982), é utilizar um procedimento de estimação baseado no algoritmo EM, desenvolvido por Dempster et al. (1977). Para mais detalhes, ver Shumway e Stoffer (2015). **No primeiro volume do livro** *Análise de séries temporais***, focamos em modelos lineares e univariados. Neste segundo volume, iremos estudar os modelos não lineares, multivariados, de espaço de estados e não estacionários. Esses últimos são abordados tanto no domínio do tempo (processos cointegrados), como no domínio da frequência (análise espectral).**

Como no primeiro volume, fazemos uso intenso de pacotes computacionais do Repositório R, que podem ser obtidos gratuitamente no site The Comprehensive R Archive Network, https://cran.r-project.org/.

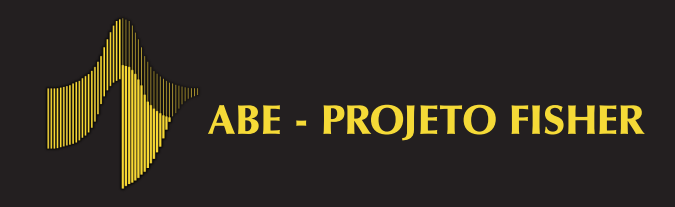

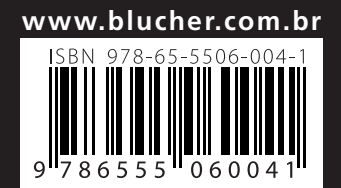

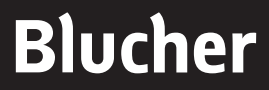

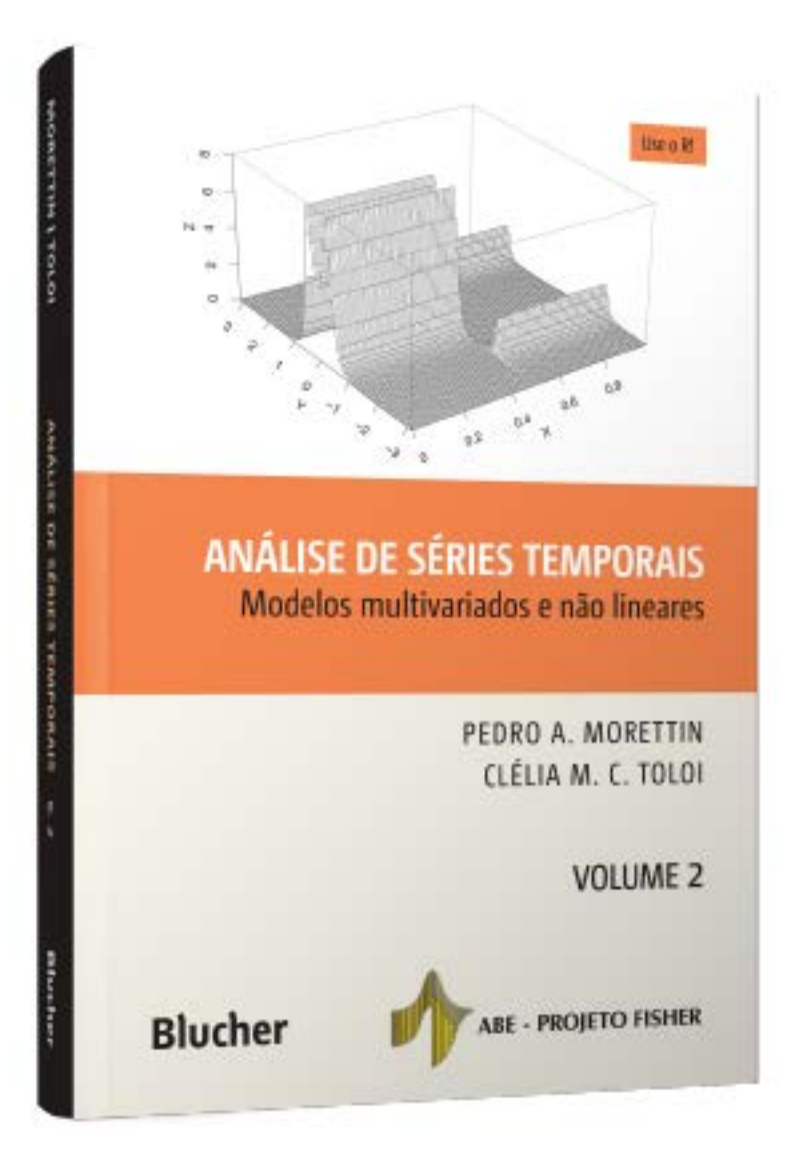

Clique aqui e:

## **VEJA NA LOJA**

# Análise de Séries Temporais - Volume 2

Modelos multivariados e não lineares

## Pedro A. Morettin, Clélia M. C. Toloi

ISBN: 9786555060041 Páginas: 284 Formato: 17 x 24 cm Ano de Publicação: 2020 Peso: 0.471 kg